# Politechnika Krakowska im. Tadeusza Kościuszki

# KARTA PRZEDMIOTU

obowiązuje studentów rozpoczynających studia w roku akademickim 2012/2013

Wydział Inżynierii Środowiska

Kierunek studiów: Ochrona Środowiska Profil: Ogólnoakademicki Profil: Ogólnoakademicki

Forma sudiów: niestacjonarne **Kod kierunku: 3** 

Stopień studiów: I

Specjalności: Kształtowanie środowiska

# 1 Informacje o przedmiocie

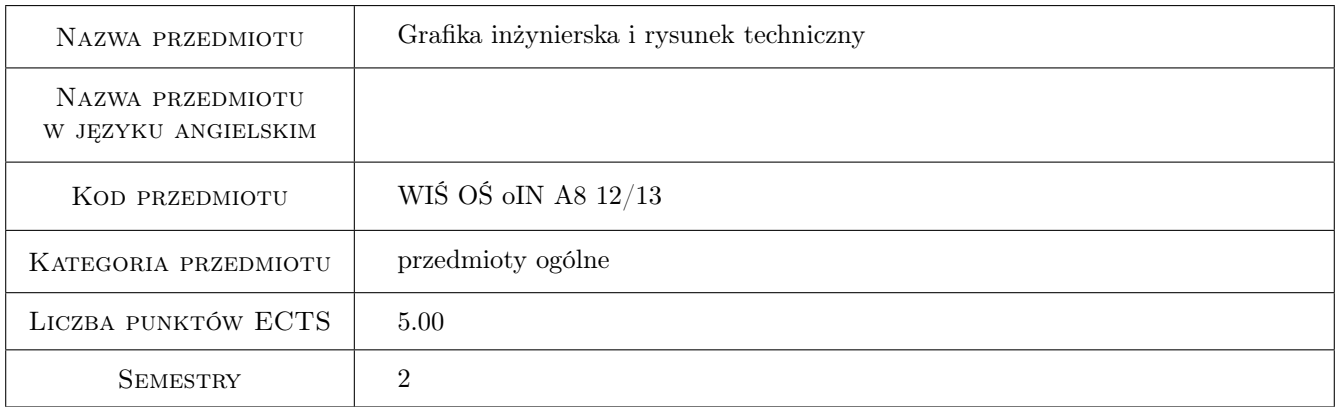

# 2 Rodzaj zajęć, liczba godzin w planie studiów

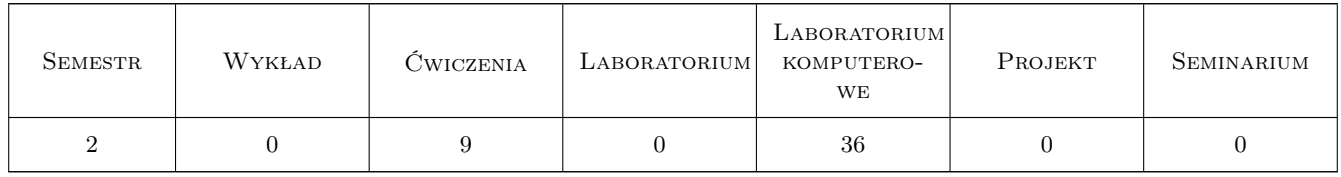

# 3 Cele przedmiotu

- Cel 1 Nabycie wiedzy i umiejętności w sporządzaniu i czytaniu rysunków technicznych w zakresie niezbędnym do przygotowania projektów na poziomie studenta studiów wyższych kierunku Ochrona Środowiska.
- Cel 2 Zdobycie wiedzy i opanowanie umiejętności z zakresu wizualizacji projektów inżynierskich poprzez wykorzystanie programów komputerowego wspomagania projektowania typu AutoCAD.

# 4 Wymagania wstępne w zakresie wiedzy, umiejętności i innych **KOMPETENCJI**

1 brak

#### 5 Efekty kształcenia

- EK1 Umiejętności Zna i umie korzystać z podstaowych normy obowiązujących w rysunku technicznym (formaty rysunków, tabelki, pismo techniczne, rodzaje linii, wymiarowanie, widoki, rzuty, kłady, przekroje)
- EK2 Umiejętności Umie sporządzić rysunek techniczny zgodny z obowiązującymi normami, potrafi odczytać znormalizowany rysunek techniczny
- EK3 Umiejętności Umie zastosować typowe narzędzia programu AutoCAD
- EK4 Kompetencje społeczne Rozumie potrzebę podnoszenia swoich kompetencji i doskonalenia umiejętności w znajomości programów wspomagajacych projektowanie

### 6 Treści programowe

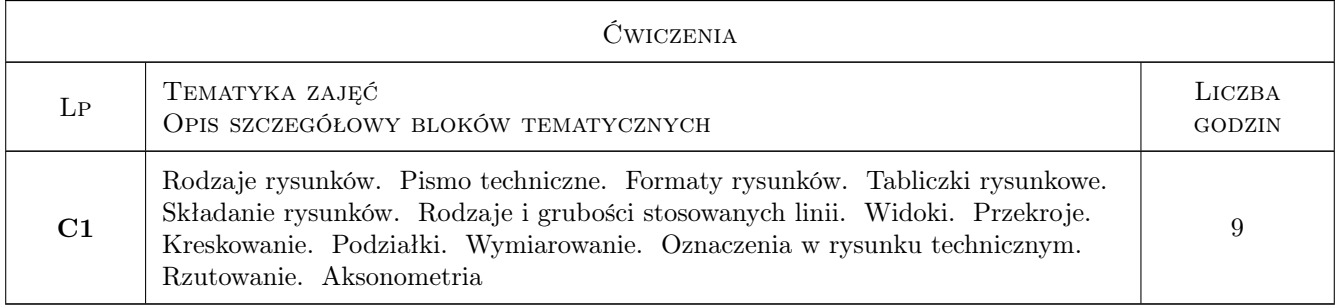

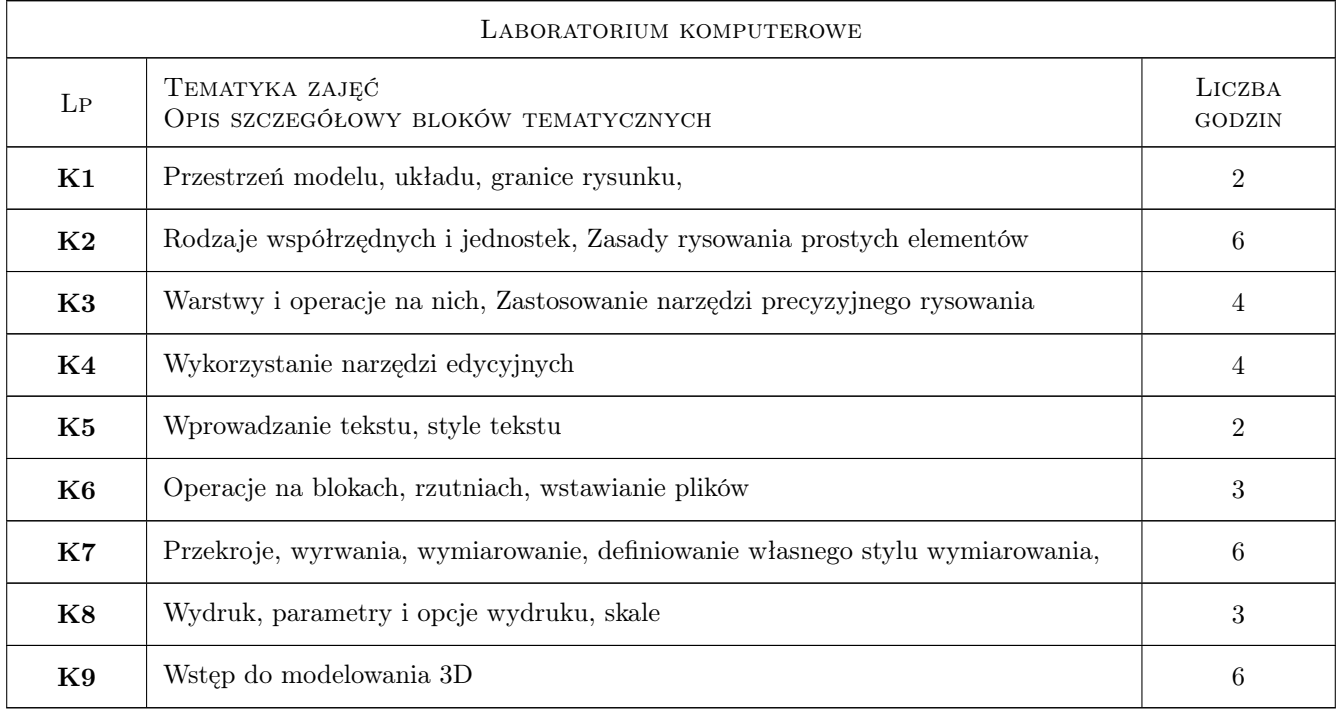

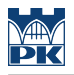

# 7 Narzędzia dydaktyczne

- N1 E-learning
- N2 Laboratoria komputerowe
- N3 Ćwiczenia projektowe

# 8 Obciążenie pracą studenta

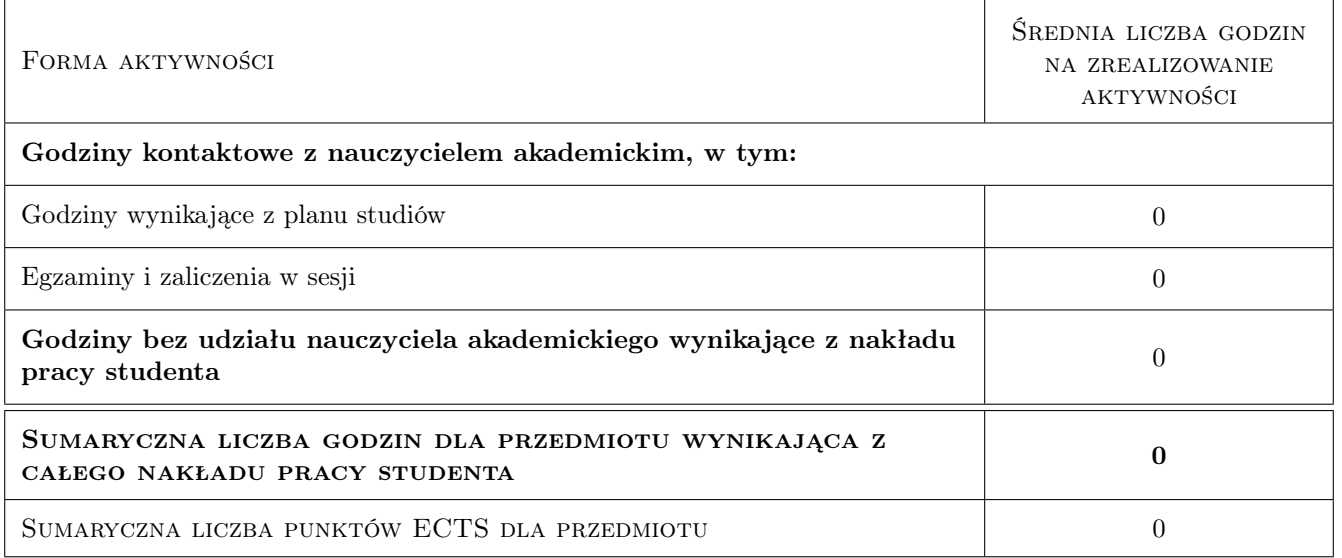

### 9 Sposoby oceny

#### Ocena formująca

F1 Projekt indywidualny

F2 Kolokwium

#### Ocena podsumowująca

P1 Średnia ważona ocen formujących

#### Kryteria oceny

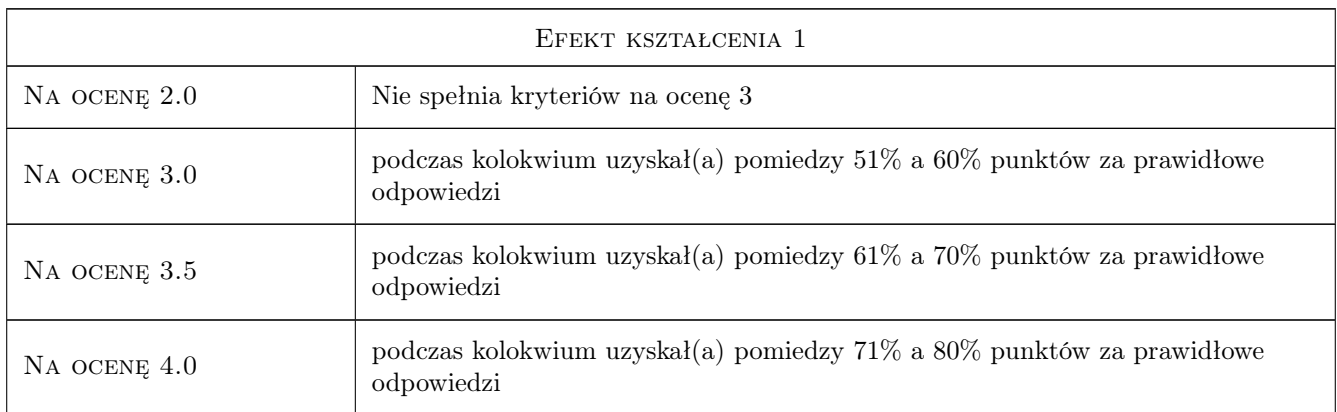

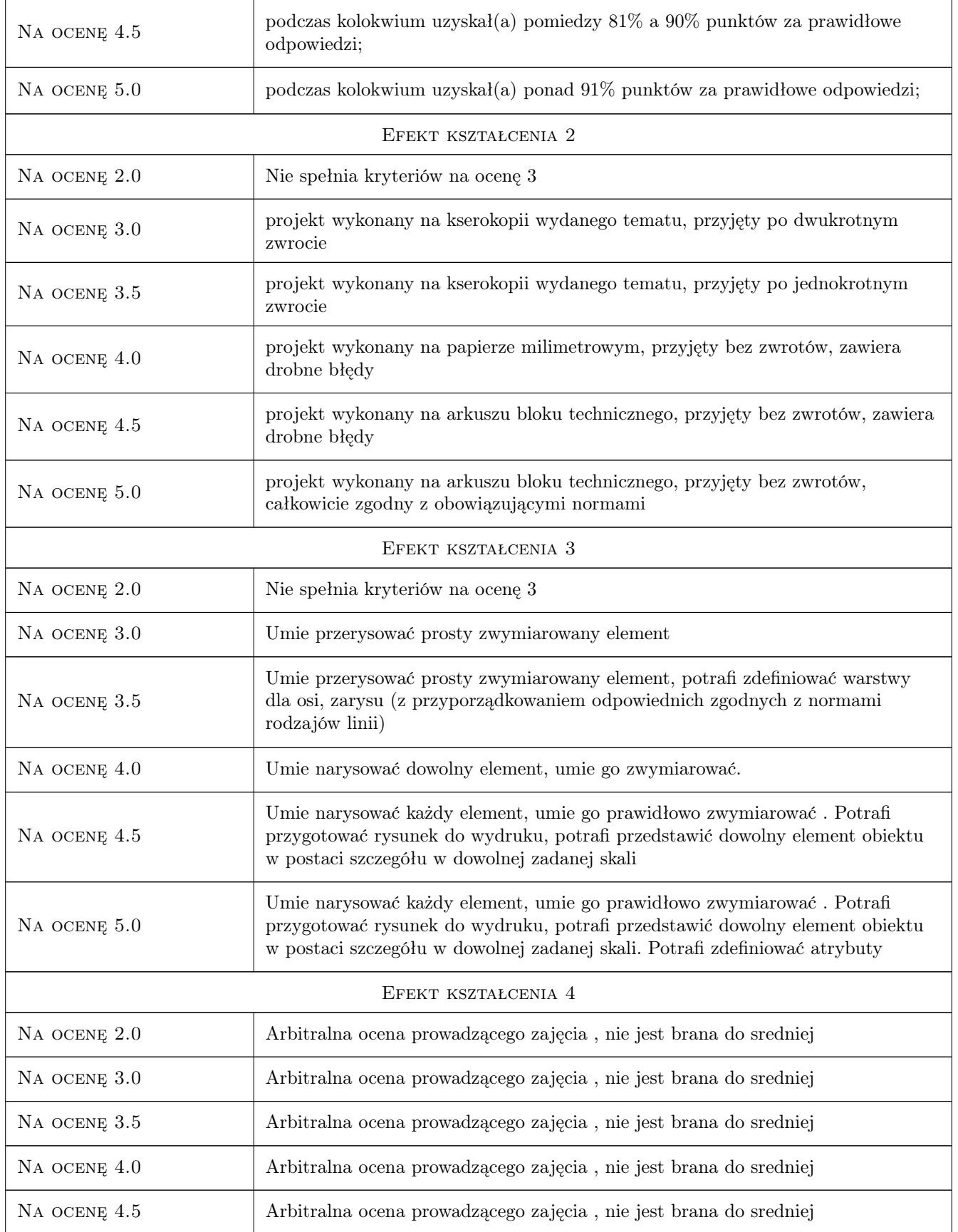

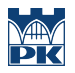

Na ocenę 5.0 Arbitralna ocena prowadzącego zajęcia , nie jest brana do sredniej

# 10 Macierz realizacji przedmiotu

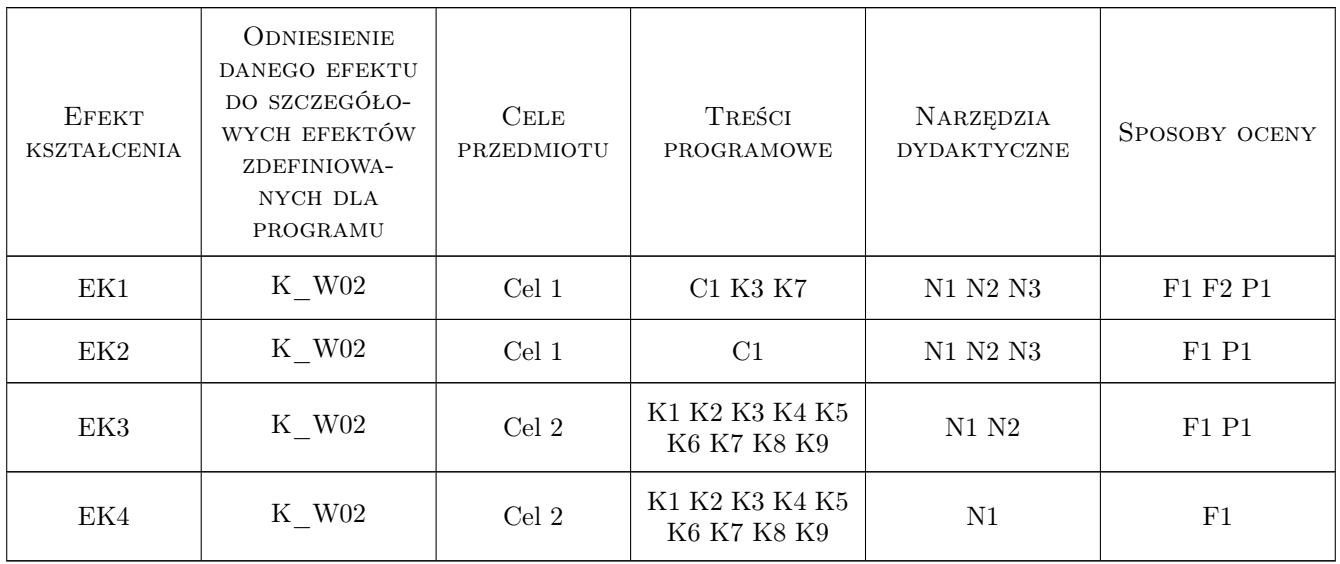

# 11 Wykaz literatury

#### Literatura podstawowa

[1 ] Tadeusz Dobrzański — Rysunek techniczny, Warszawa, 1998, Wydawnictwa Naukowo-Techniczne

#### Literatura dodatkowa

- [1 ] PN-EN ISO 5457:2002
- [2 ] PN-EN ISO 5455:1998
- [3 ] PN-EN ISO 7200:2005
- [4 ] PN-EN ISO 128-20:2002
- [5 ] PN-EN ISO 3098-0:2002
- [6 ] PN-EN ISO 3098-5:2002
- [7 ] PN-EN ISO 5456-1:2002
- [8 ] PN-EN ISO 5456-2:2002
- [9 ] PN-EN ISO 5456-3:2002

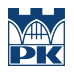

# 12 Informacje o nauczycielach akademickich

#### Osoba odpowiedzialna za kartę

dr inż. Małgorzata Olek (kontakt: mmt.olek@gmail.com)

#### Osoby prowadzące przedmiot

1 dr inż. Małgorzata Olek (kontakt: )

# 13 Zatwierdzenie karty przedmiotu do realizacji

(miejscowość, data) (odpowiedzialny za przedmiot) (dziekan)

PRZYJMUJĘ DO REALIZACJI (data i podpisy osób prowadzących przedmiot)

. . . . . . . . . . . . . . . . . . . . . . . . . . . . . . . . . . . . . . . . . . . . . . . .